# About types in SURFEX V81 / SURFEX V80

# **1. About GRID types**

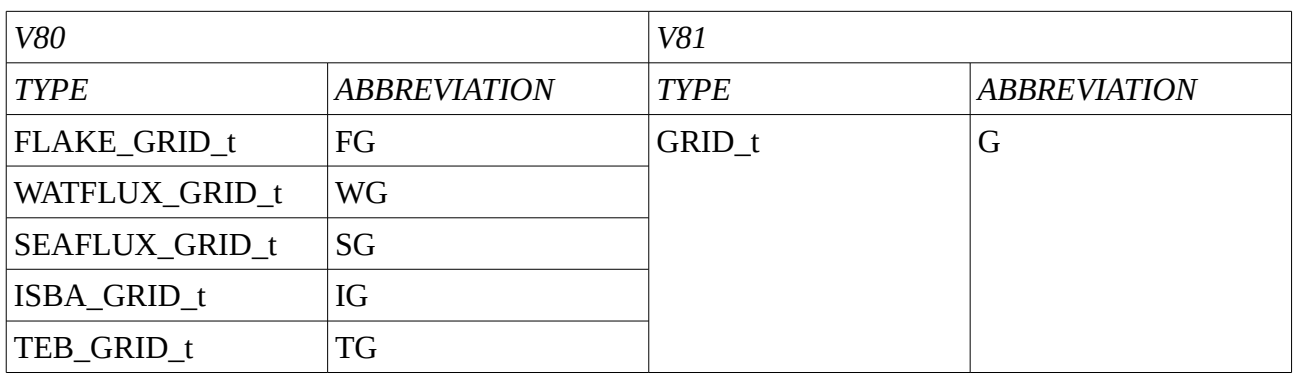

• Merging of the grid types for the tiles :

- SURF\_ATM\_GRID\_t (UG) becomes an overtype of GRID\_t (G), ie UG contains G ans other fields specific to the SURF\_ATM general tile.
- $\rightarrow$  To refer for example to UG%CGRID, you now need to type UG%G%CGRID.

# **2. About CANOPY types**

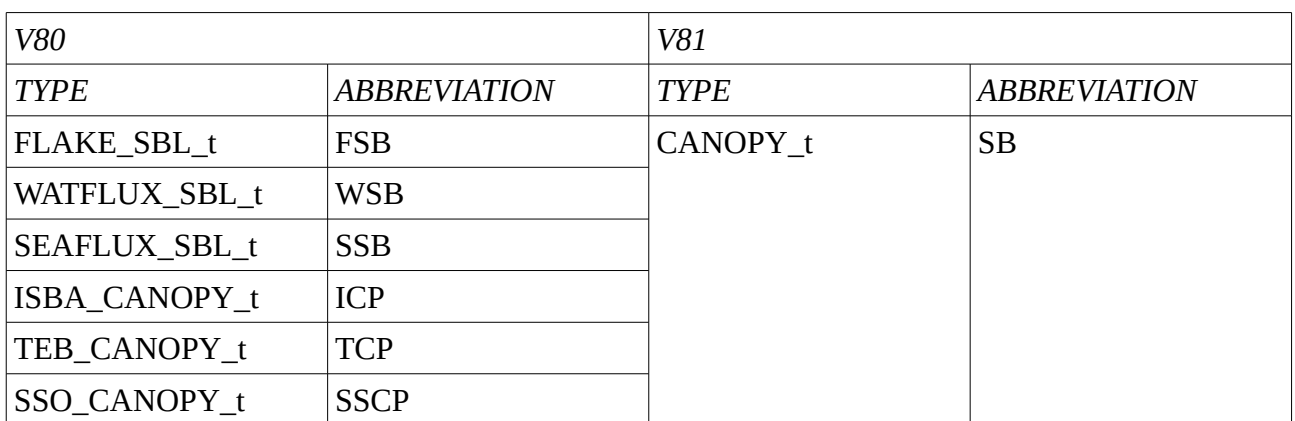

• Merging of the canopy types for the tiles :

## **3. About diagnostics common to the tiles**

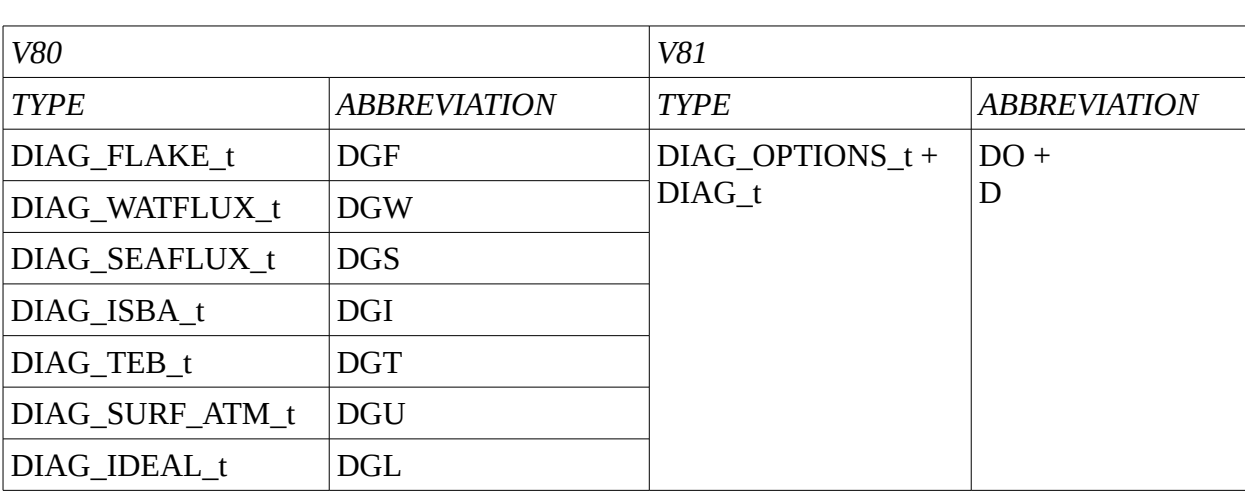

• Merging of the diagnostic common types for the tiles :

NB : the partition of diagnostic types are detailed further for each tile.

### **4. About ISBA\_MODEL\_t**

#### **4.a. About the management of the patches**

• Definition of a type TTT\_NP\_t compared to a type TTT\_t :

*TYPE TTT\_NP\_t TYPE(TTT\_t), DIMENSION(:), POINTER :: AL=>NULL() END TYPE TTT\_NP\_t*

This approach allows to store the fields defined by patches in those sorts of structures : TT\_NP\_t%AL(1)%FIELD(:) for patch1, TTT\_NP\_t%AL(2)%FIELD(:) for patch2, etc.

The main advantages of this approach are to :

- allocate directly each  $AL(JP)$  % $FIED$  to the dimension of the corresponding PATCH
- replace the former packing process at each time step for each patch (hence « PACK » types are suppressed)
- Decomposition of the type ISBA\_t :
	- ISBA\_OPTIONS\_t : options for the ISBA model
	- ISBA\_S\_t : fields not depending on patches and never packed by patch. S stands for « Stays the same ». Ex : XCOVER
	- $\circ$  ISBA\_K\_t : fields not depending on patches but packed by patch to be used in the patch loop. K stands for « to be pacKed ». Ex : XSAND
	- ISBA\_NK\_t : fields from ISBA\_K\_t packed on patches. N stands for « Numerous patches ».
	- $\circ$  ISBA\_NP\_t : fields depending on patches and defined by patch, not varying in time. P stands for « defined by Patch » and N for « Numerous patches ». Ex : XDG.

◦ ISBA\_NPE\_t : fields depending on patches and defined by patch, varying in time. P tands for « defined by Patch », N for « Numerous patches », E for « Evolving in time ». Ex : XTG.

#### **4.b. General changes in V81**

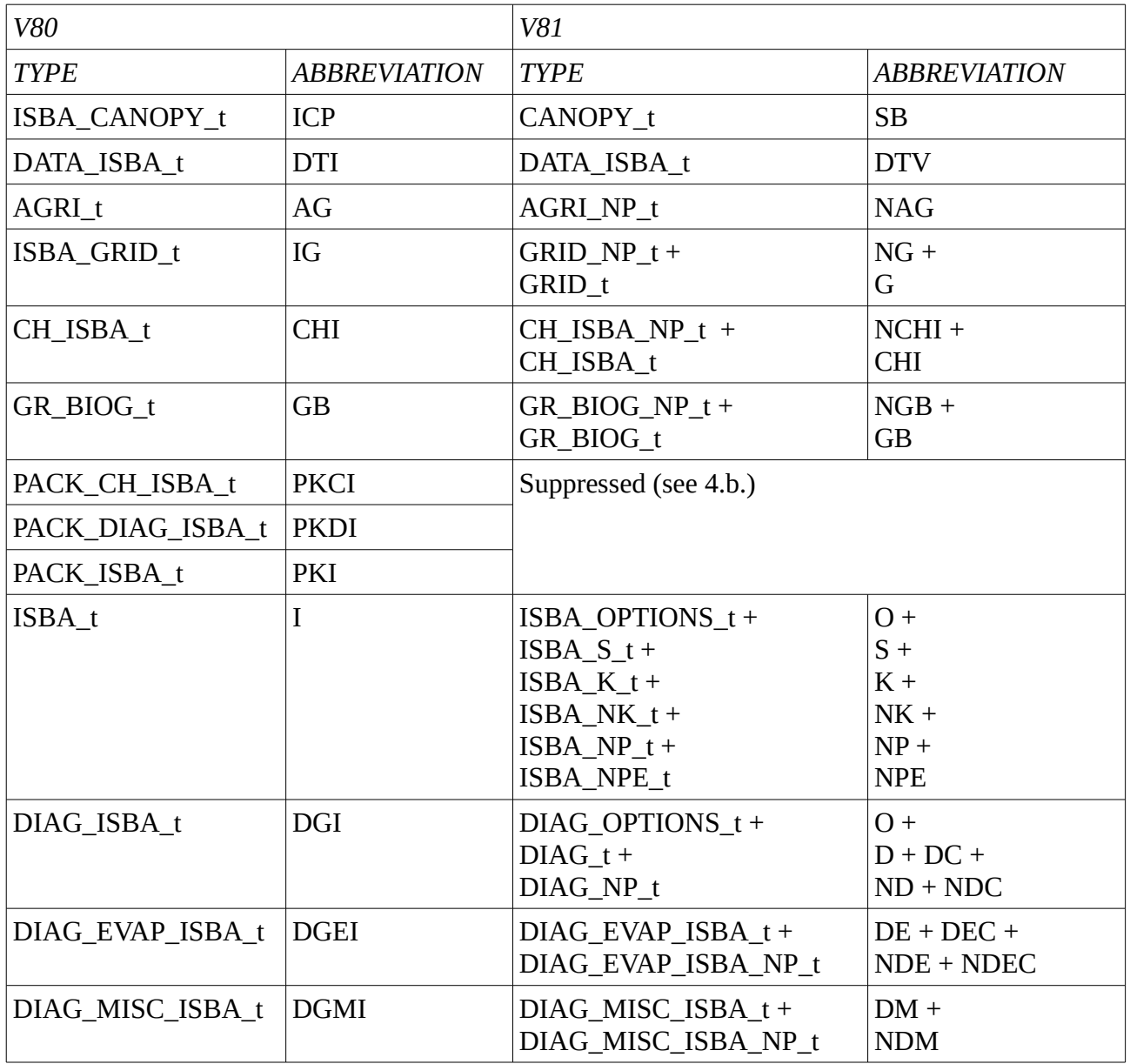

### **4.c. About the overtype ISBA\_DIAG\_t**

The overtype ISBA\_DIAG\_t contains :

- DIAG\_OPTIONS\_t : options for the diagnostics
- DIAG  $t / D$  : general diagnostics
- DIAG  $t / DC$  : cumulated general diagnostics
- DIAG\_NP\_t / ND : general diagnostics by patches
- DIAG\_NP\_t / NDC : cumulated general diagnostics by patches
- DIAG\_EVAP\_ISBA\_t / DE : evaporation diagnostics
- DIAG\_EVAP\_ISBA\_t / DEC : cumulated evaporation diagnostics
- DIAG\_EVAP\_ISBA\_NP\_t / NDE : evaporation diagnostics by patches
- DIAG\_EVAP\_ISBA\_NP\_t / NDEC : cumulated evaporation diagnostics by patches
- DIAG\_MISC\_ISBA\_t / DM : miscellaneous diagnostics
- DIAG\_MISC\_ISBA\_NP\_t / NDM : miscellaneous diagnostics by patches

This decomposition, combined with points 3. and 4.a., allows to :

• defined each actual diagnostic field only one time.

Example :

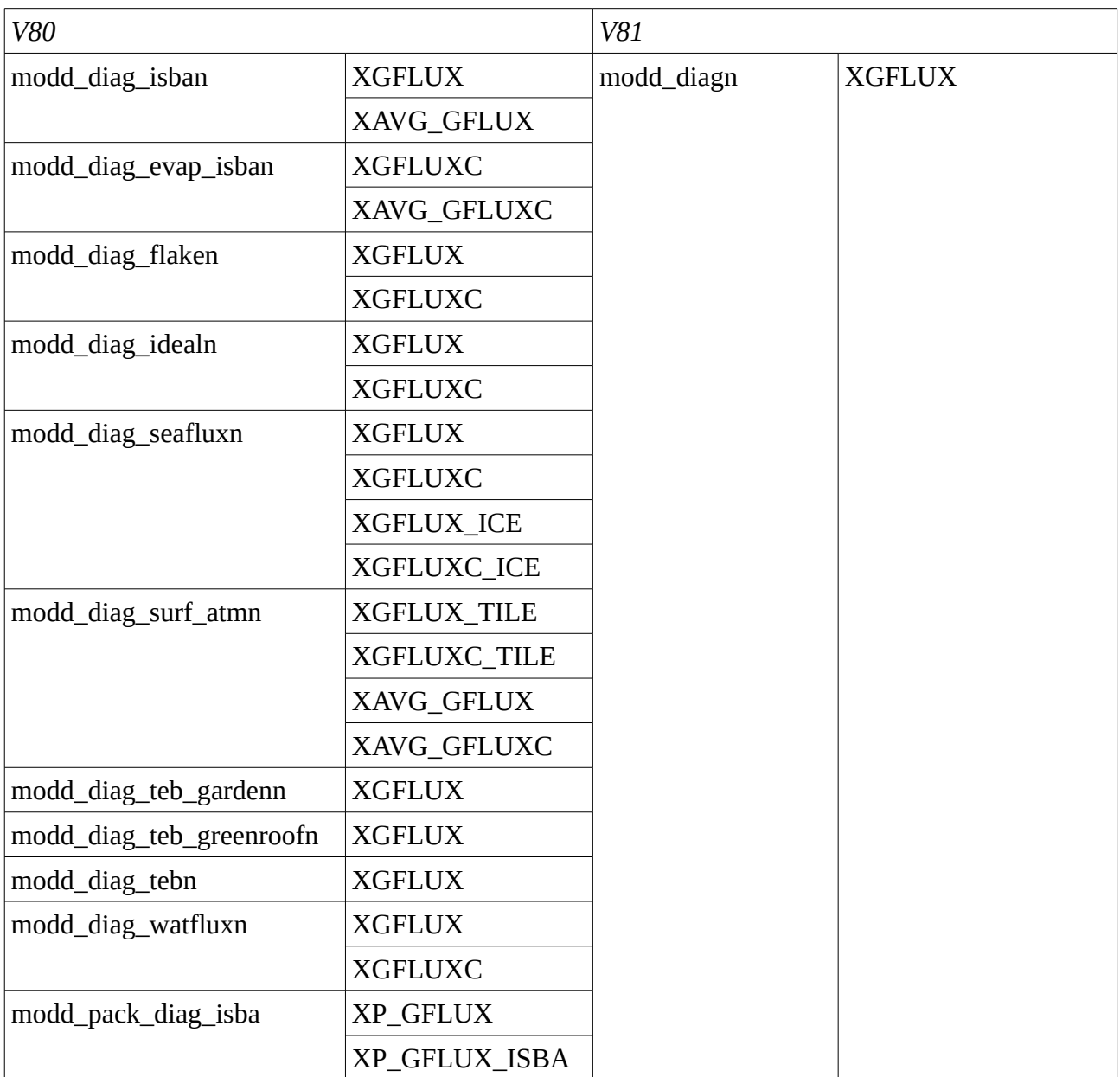

• Simplify initialization and averaging of diagnostic fields.

#### **4.d. Examples of use in the Surfex code**

4.d.1. Example of use of multi-patches types in a patch loop :

```
• Arguments of the routine : 
TYPE(ISBA_NK_t), INTENT(INOUT) :: NK
TYPE(ISBA_NP_t), INTENT(INOUT) :: NP
TYPE(ISBA_NPE_t), INTENT(INOUT) :: NPE
TYPE(AGRI_NP_t), INTENT(INOUT) :: NAG
TYPE(SSO_NP_t), INTENT(INOUT) :: NISS
!
   • Declaration of local types to simplify the reading : 
TYPE(ISBA_K_t), POINTER :: KK
TYPE(ISBA_P_t), POINTER :: PK
TYPE(ISBA_PE_t), POINTER :: PEK
TYPE(AGRI_t), POINTER :: AGK
TYPE(SSO_t), POINTER :: ISSK
!
   • Patch loop : 
DO JP = 1, IO%NPATCH
  !
  KK => NK%AL(JP) 
  PK => NP%AL(JP)
  PEK => NPE%AL(JP) 
  AGK => NAG%AL(JP)
  ISSK => NISS%AL(JP)
  !
```
This convention allows to write for example PEK instead of NPE%AL(JP) inside the loop, what lightens the writing.

In a general way, a patch instance *NTTT%AL(JP)* of a multi-patches type named *NTTT* is changed to *TTTK :* 

- *i*nside a patch loop,
- if declared as an argument of a subroutine.

4.d.2. Example of use in the subroutines of calculation of diagnostics :

By convention, in the subroutines specific to diagnostics, diagnostic types used as arguments of local subroutines get the suffix « A ».

• coupling\_isban : *CALL AVERAGE\_DIAG\_EVAP\_ISBA\_n(..., ID%DE,..., ID%NDE, ...)*

• average\_diag\_evap\_isban : *SUBROUTINE AVERAGE\_DIAG\_EVAP\_ISBA\_n (..., DE, ..., NDE, ...)*

… *USE MODD\_DIAG\_EVAP\_ISBA\_n, ONLY : DIAG\_EVAP\_ISBA\_t, DIAG\_EVAP\_ISBA\_NP\_t*

*… TYPE(DIAG\_EVAP\_ISBA\_t), INTENT(INOUT) :: DE TYPE(DIAG\_EVAP\_ISBA\_t), INTENT(INOUT) :: DEC* 

```
…
IF (DE%LSURF_EVAP_BUDGET) CALL MAKE_AVERAGE_EVAP(DE,NDE) 
…
```
*SUBROUTINE MAKE\_AVERAGE\_EVAP(DEA,NDEA) ! TYPE(DIAG\_EVAP\_ISBA\_t), INTENT(INOUT) :: DEA TYPE(DIAG\_EVAP\_ISBA\_NP\_t), INTENT(INOUT) :: NDEA ! DO JP=1,KNPATCH DO JI=1,NP%AL(JP)%NSIZE\_P IMASK = NP%AL(JP)%NR\_P(JI) DEA%XLEG (IMASK) = DEA%XLEG (IMASK) + NP%AL(JP)%XPATCH(JI) \* NDEA%AL(JP) %XLEG(JI) ... ENDDO*

*ENDDO*

4.d.3. Example of use of XTG in isba.F90

- offline.F90 : *CALL COUPLING\_SURF\_ATM\_n(YSC…)*
- coupling\_surf\_atmn.F90 : *SUBROUTINE COUPLING\_SURF\_ATM\_n (YSC…) ... USE MODD\_SURFEX\_n, ONLY : SURFEX\_t*
	- *TYPE(SURFEX\_t), INTENT(INOUT) :: YSC …*
	- *CALL COUPLING\_NATURE\_n(..., YSC%IM,…)*
- coupling isba svatn.F90 : *SUBROUTINE COUPLING\_ISBA\_SVAT\_n (..., IM…) ...*

*USE MODD\_SURFEX\_n, ONLY : ISBA\_MODEL\_t TYPE(ISBA\_MODEL\_t), INTENT(INOUT) :: IM ...*

*CALL COUPLING\_ISBA\_OROGRAPHY\_n(..., IM%NPE…)*

• coupling isban.F90 : *SUBROUTINE COUPLING\_ISBA\_n (...NPE…) ...*

*USE MODD\_ISBA\_n, ONLY : ISBA\_NPE\_t, ISBA\_PE\_t TYPE(ISBA\_NPE\_t), INTENT(INOUT) ::NPE TYPE(ISBA\_PE\_t), POINTER :: PEK*

*PATCH\_LOOP: DO JP=1,IO%NPATCH CALL TREAT\_PATCH(..., NPE%AL(JP)…)*

*... SUBROUTINE TREAT\_PATCH(..., PEK…)*

*... USE MODD\_ISBA\_n, ONLY : ISBA\_PE\_t TYPE(ISBA\_PE\_t), INTENT(INOUT) :: PEK ...*

 *CALL ISBA(..., PEK,…)*

*...*

 $\cdot$  isba.F90:  *SUBROUTINE ISBA(..., PEK...) USE MODD\_ISBA\_n, ONLY : ISBA\_PE\_t TYPE(ISBA\_PE\_t), INTENT(INOUT) :: PEK*

*ZQSAT(:)=QSAT(PEK%XTG(:,1),PPS(:))* 

# **5. About GARDEN and GREENROOF**

*...*

• The great change for GARDEN and GREENROOF is that the ISBA types are directly used, and no longer duplicated in types specific to GARDEN and GREENROOF.

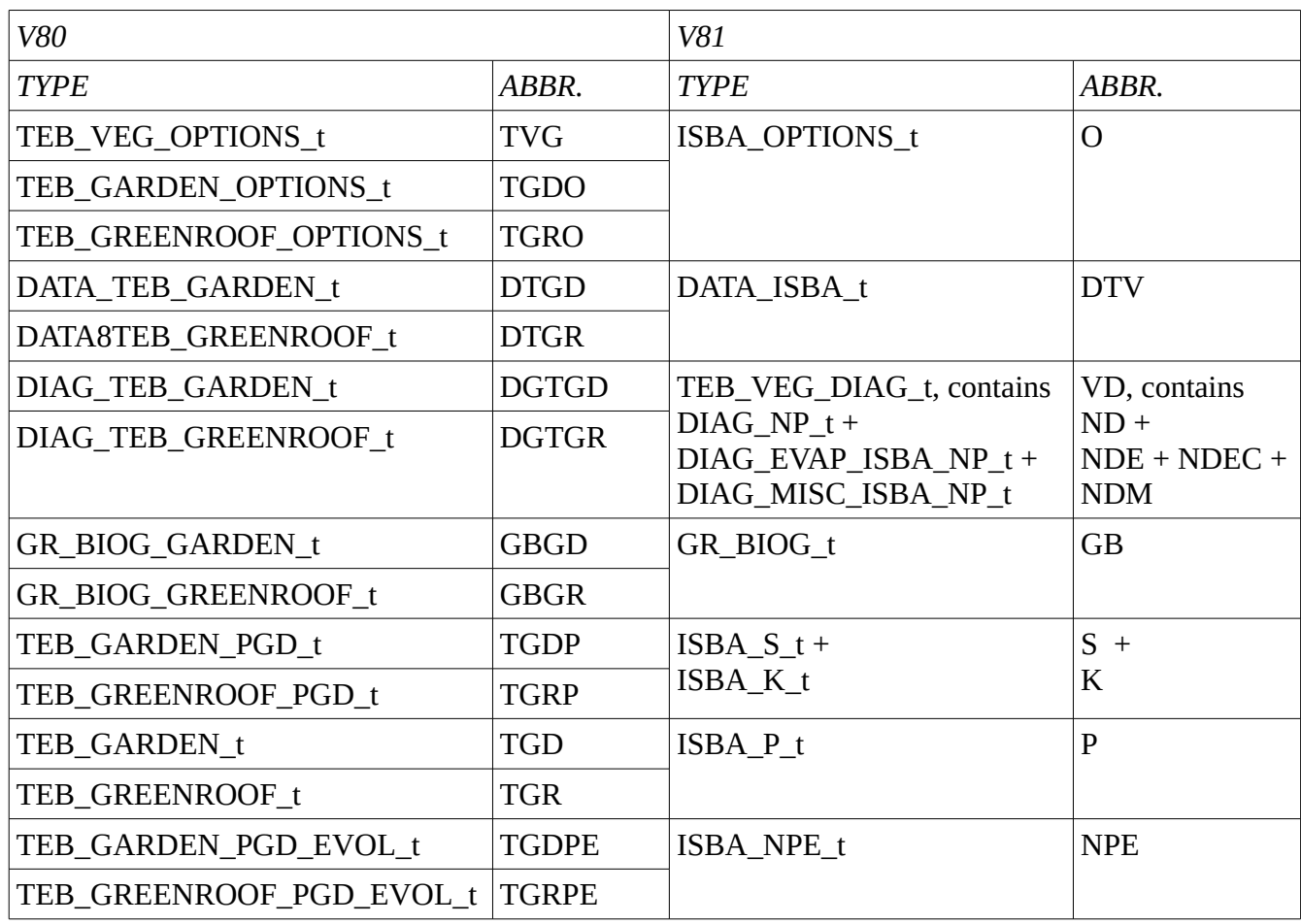

NB : In GARDEN and GREENROOF, ISBA\_NPE\_t refers to the patches in TEB.

### **6. Other changes**

# **6.a. SURFEX\_t**

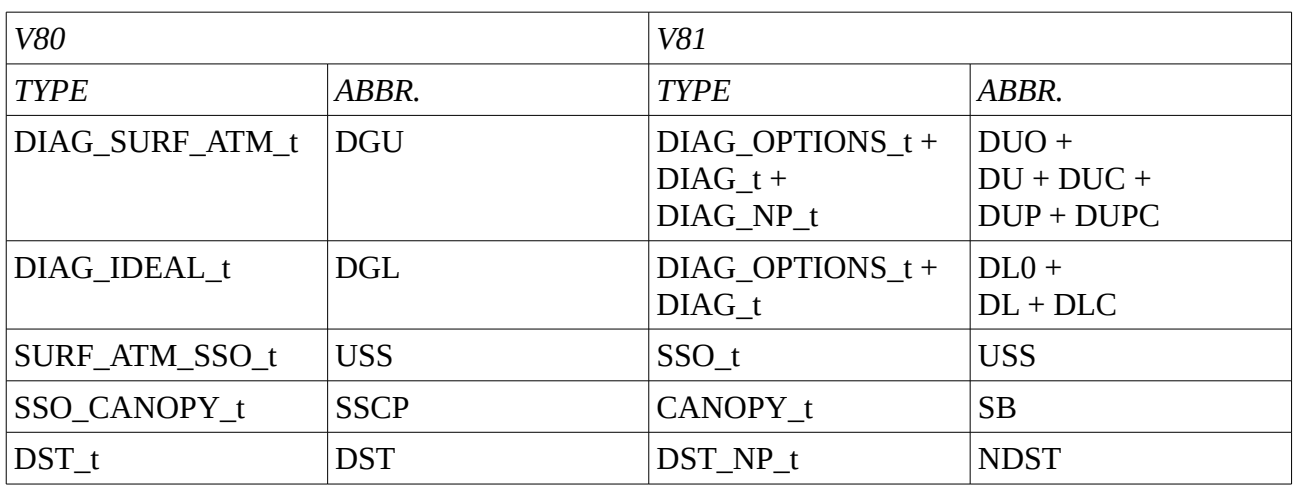

# **6.b. TEB\_MODEL\_t**

• About diagnostics :

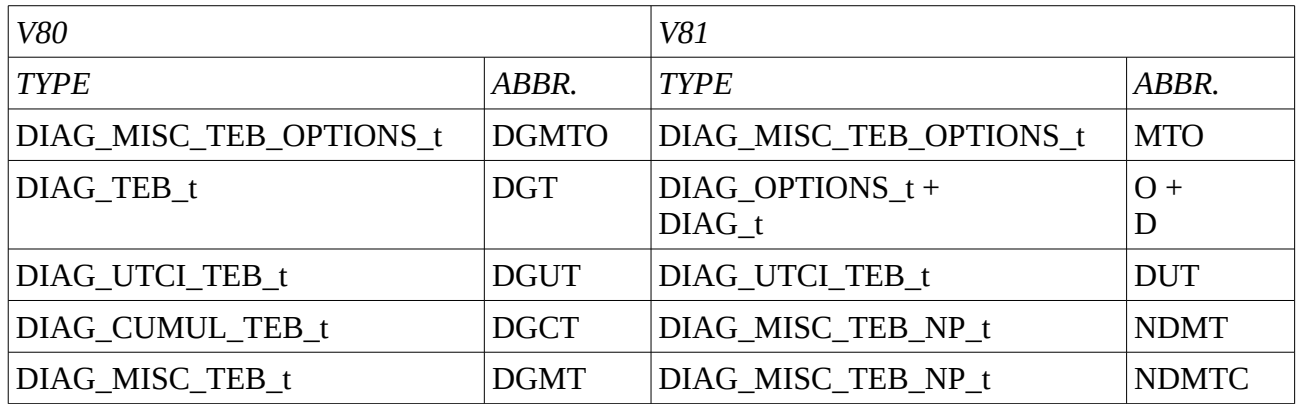

NB : in V81, upper TEB diagnostic types are gathered in the overtype TEB\_DIAG\_t (TD).

• Other types :

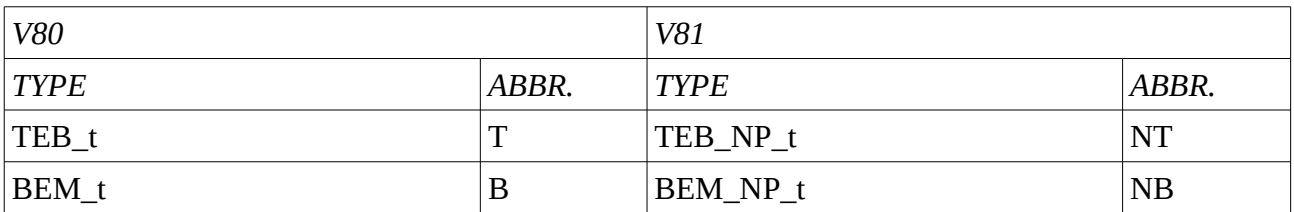

### **6.c. SEAFLUX\_MODEL\_t**

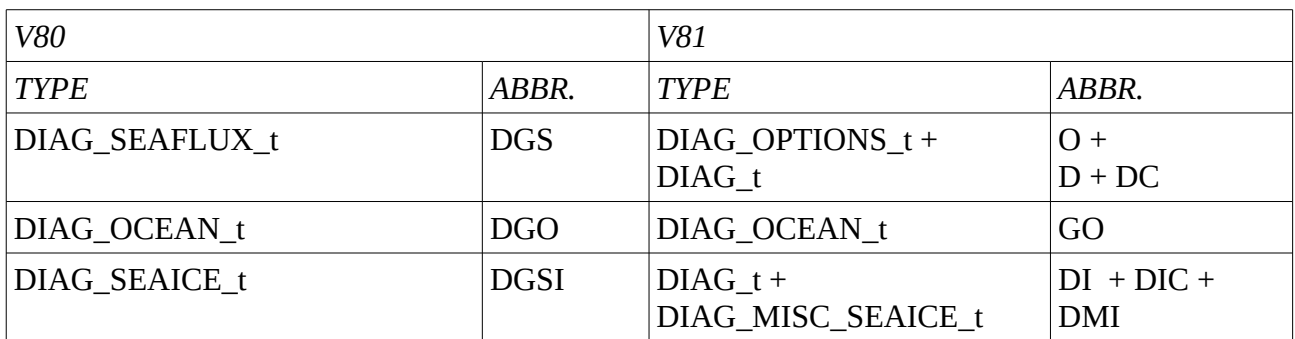

NB : in V81, upper SEAFLUX diagnostic types are gathered in the overtype SEAFLUX\_DIAG\_t (SD).

### **6.d. WATFLUX\_MODEL\_t**

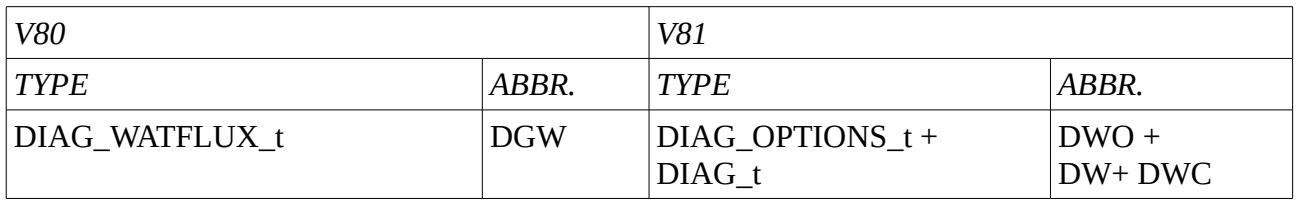

### **6.e. FLAKE\_MODEL\_t**

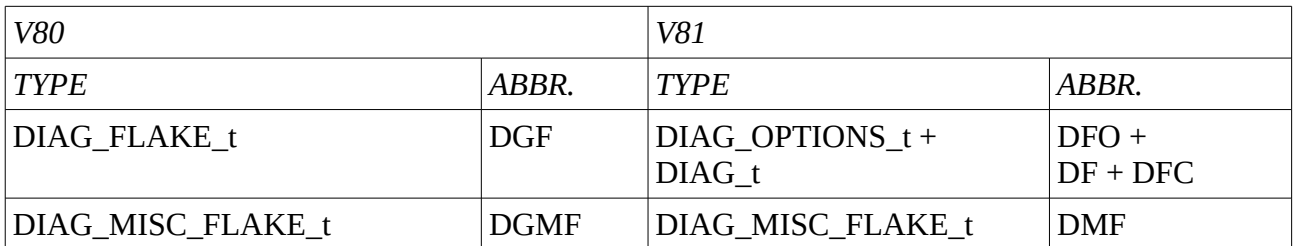